## Ficha de Trabalho 5

## Docente: Miguel Tavares Coimbra

## **1. Detectores de fronteiras**

- Implemente um detector de fronteiras do tipo *Sobel*.
	- i. Crie as duas máscaras adequadas, uma para aproximar *Gx*, e outra para aproximar *Gy*.

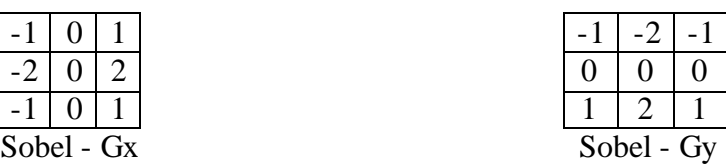

- ii. Calcule, para cada ponto, a magnitude do gradiente.  $|G| \approx |Gx| + |Gy|$
- iii. Visualize o resultado da operação em forma de imagem.
- Experimente implementar outros detectores de fronteiras.
	- i. Sobel 5x5
	- ii. Laplaciano.
	- iii. Operador LoG
	- iv. Diferença de Gaussianos

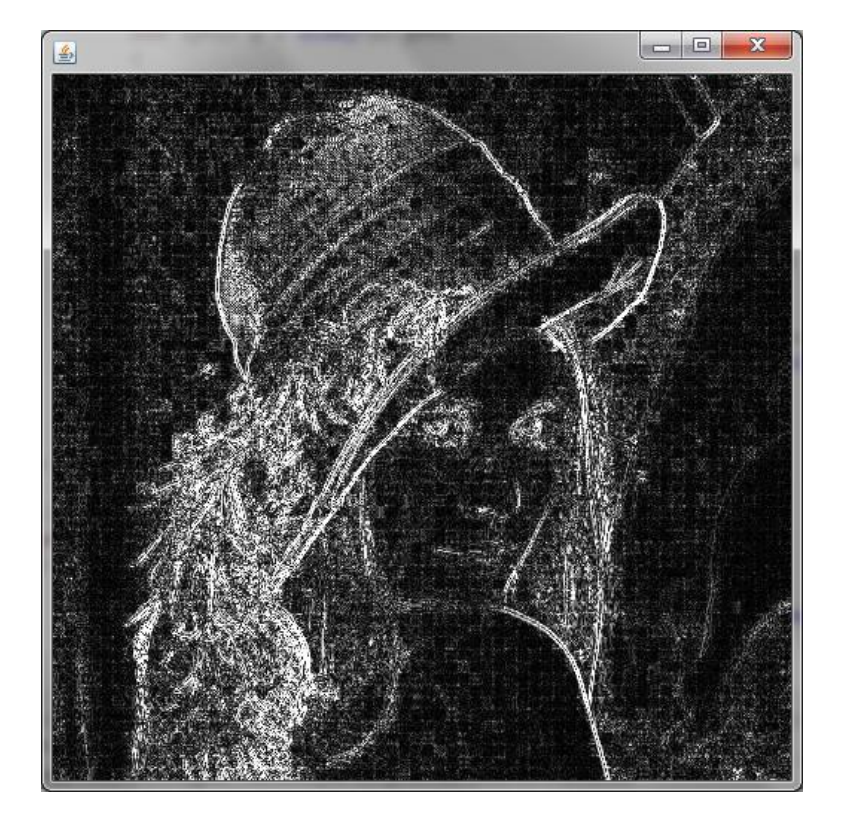

**Figura 1 –** Resultado da aplicação de um filtro Laplaciano 3x3 à imagem *lena.jpg*. Para efeitos de visualização, o valor obtido foi multiplicado por 5. Qual será a causa do efeito de 'quadrícula' resultante? (*Pista: Leia os slides acerca de compressão de imagem*)

## **2. Erosão e Dilatação.**

- Crie duas funções de filtragem morfológica que actuem sobre imagens binárias: *Erosão* e *Dilatação*. Use um *kernel* de tamanho 3x3, onde todas as entradas possuem o valor 1 (ver Figura 2).
- Aplique as funções criadas à *Imagem\_AP5\_2*, que é o resultado da segmentação de uma imagem (*Imagem\_AP5\_1*) degradada por ruído sal e pimenta.
- [Opcional] Torne as suas funções mais flexíveis, permitindo passar como parâmetro um vector com o *kernel* a aplicar.

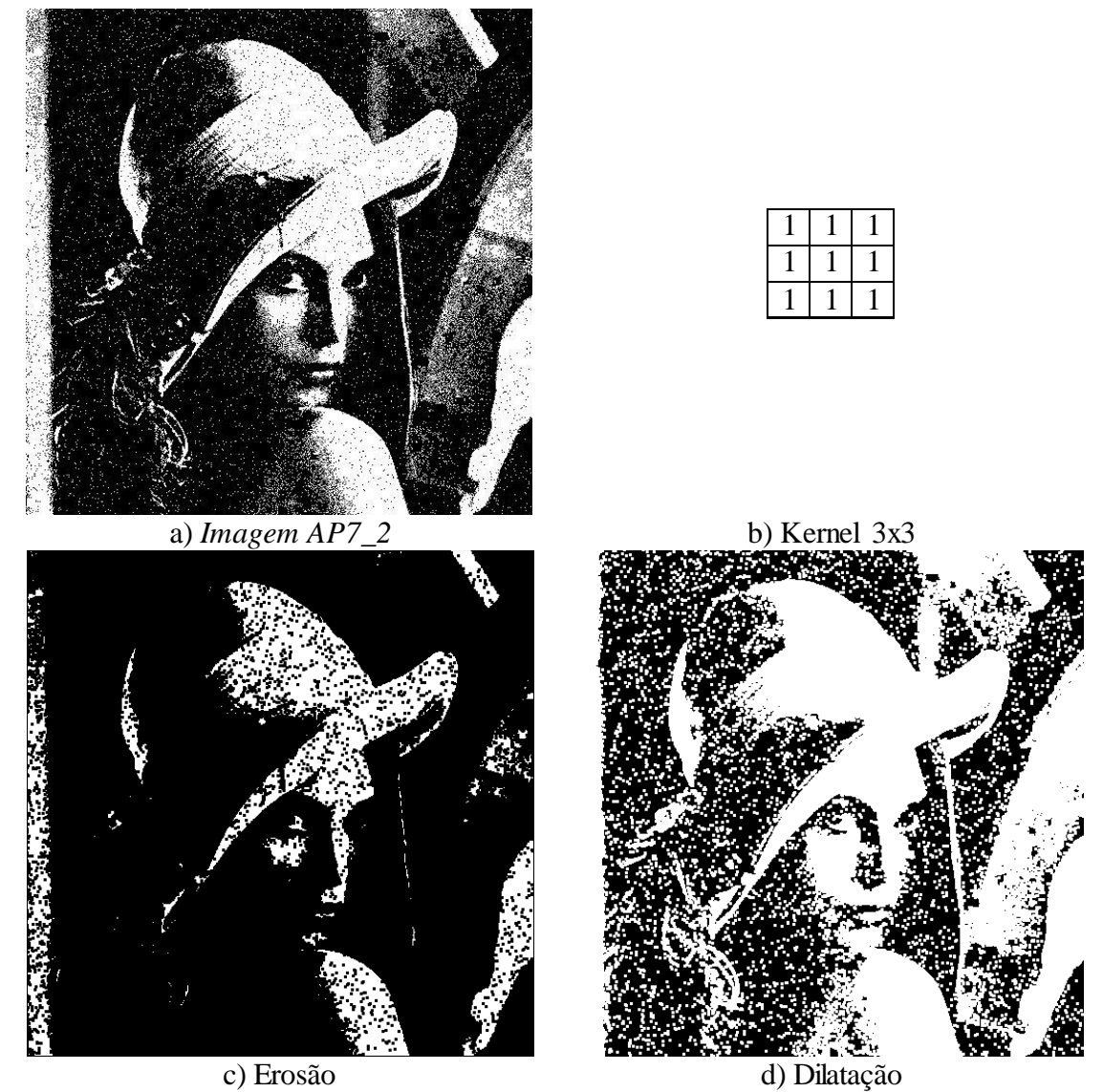

Figura 2